# SAB ::::

# An die

Sächsische Aufbaubank – Förderbank – Abteilung Bestandsverwaltung EFRE/ELER

01054 Dresden

### Kundennummer

Antragsnummer (lt. Bewilligungsbescheid)

# Verwendungsnachweis für Fördermittel nach § 11 SächsKHG – Pauschalförderung –

für das Jahr

1. Träger des Krankenhauses Stadt Gemeinde Landkreis Name Anschrift  $\Box$  freigemeinnützig  $\Box$  privat sonstiges

# 2. Krankenhaus, für das die bewilligten Fördermittel verwendet wurden

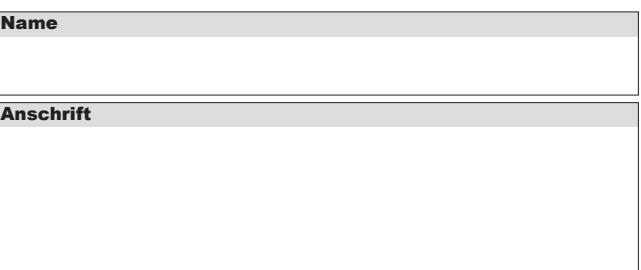

### 3. Umsatzsteuerpflicht des Krankenhauses

Besteht die Berechtigung zum Vorsteuerabzug gem. § 15 UStG?

ja nein

Wurde Vorsteuerabzug in Anspruch genommen?

 $\Box$  ja  $\Box$  nein

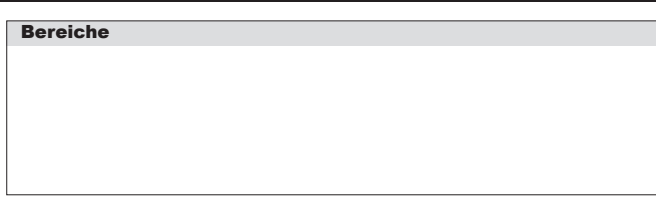

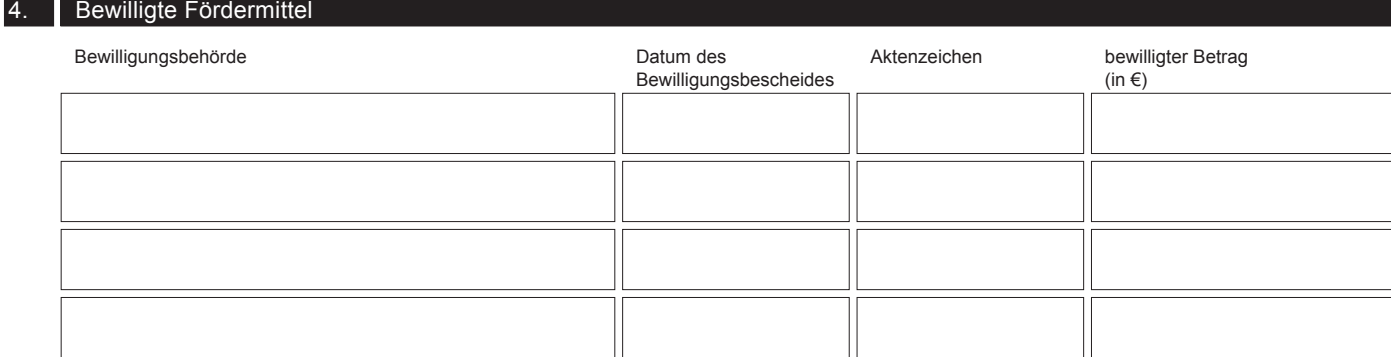

## 5. Einnahmen

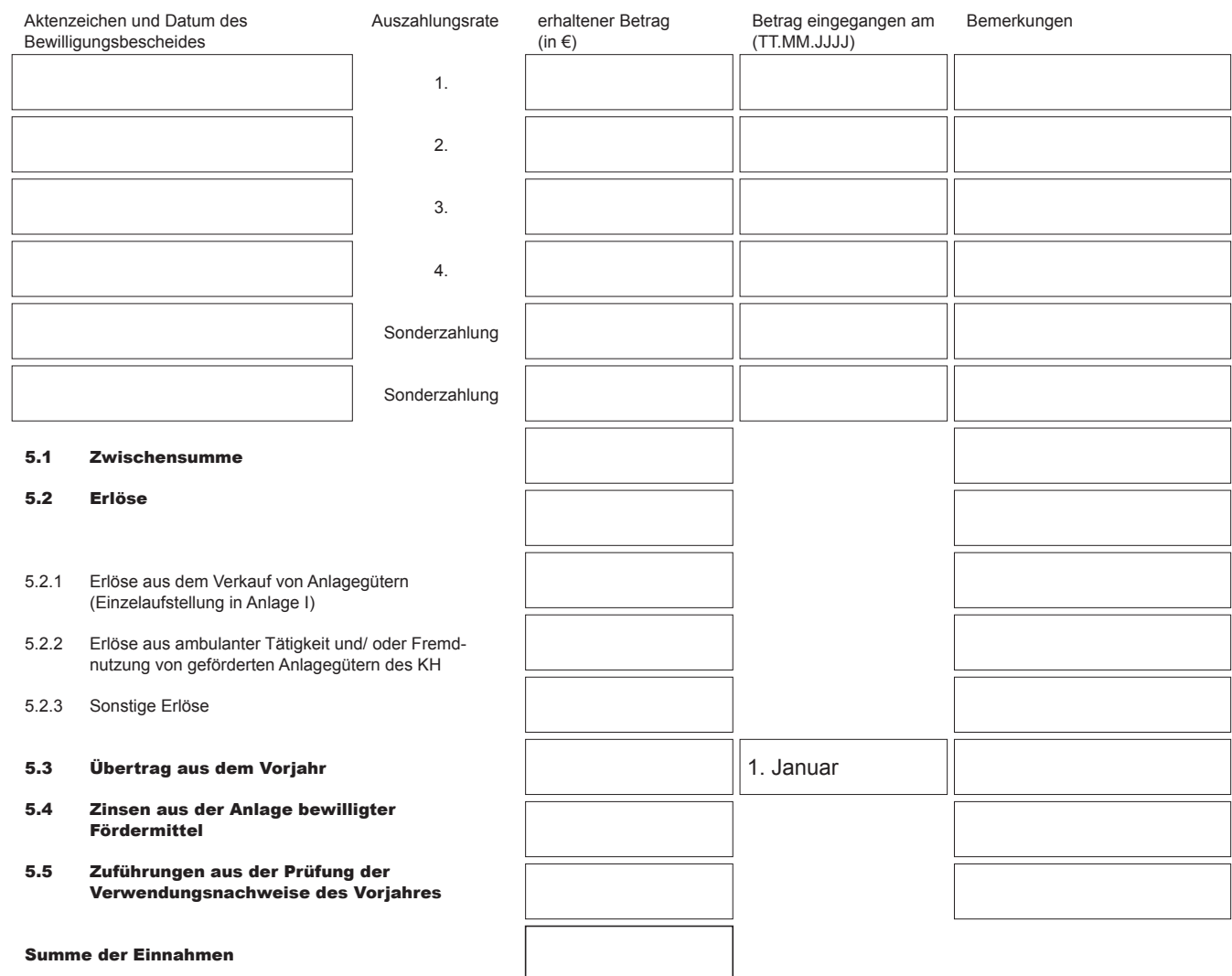

- 6.1 Wiederbeschaffung/Ergänzungsbeschaffung von kurzfristigen Anlagegütern (Einzelaufstellung der Ausgaben in Anlage II)
- 6.2 Kleine Baumaßnahmen im Rahmen der Wertgrenzen nach § 11 Abs. 1 Nr. 2 (Einzelaufstellung der Ausgaben in Anlage III)
- 6.3 Nutzung von Anlagegütern (Einzelaufstellung der Ausgaben in Anlage IV)

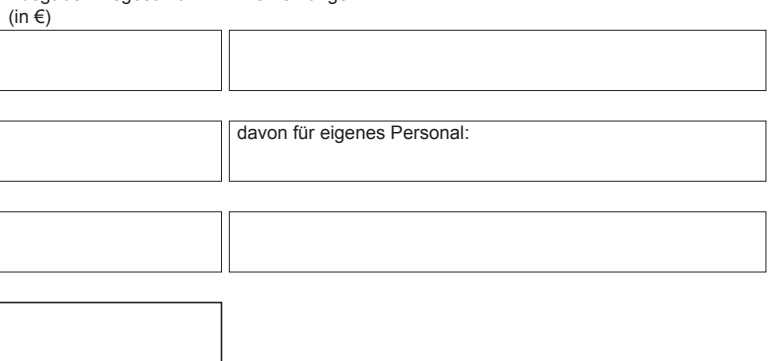

Ausgaben insgesamt Bemerkungen

### Summe der Ausgaben

### 7. Zusammenstellung

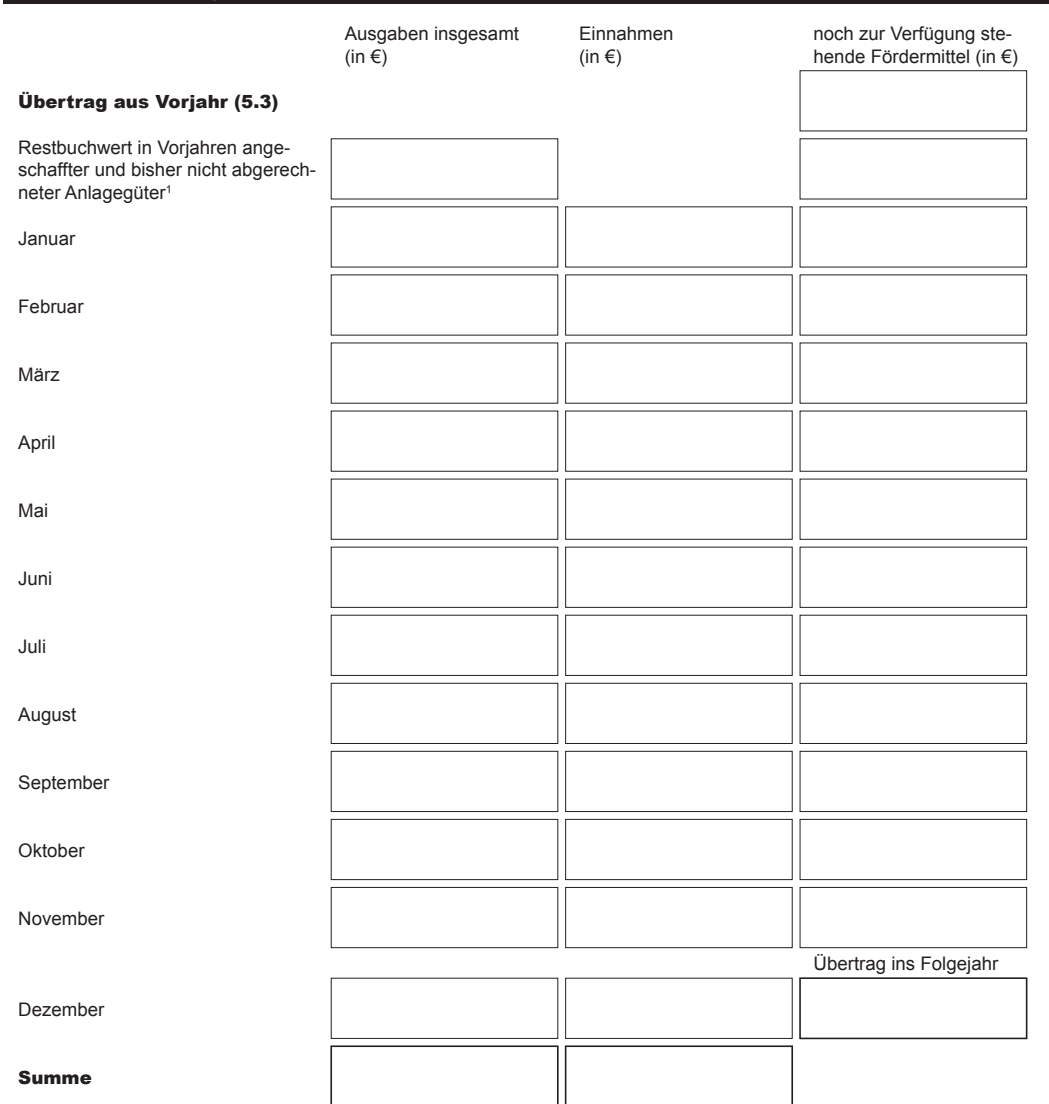

<sup>1</sup> Eine Abrechnung von Nutzungsentgelten ist möglich, wenn die SAB vor Abschluss der Nutzungsvereinbarung zugestimmt hat und soweit die Nutzungsentgelte im Betrachtungszeitraum die jährliche Abschreibung im Betrachtungszeitraum nicht überschreiten. **ZWISCHERN FOR THE ADTERNATION CONTROLL PROPERTIES**<br>
28<br>
28<br>
29<br>
29<br>
29<br>
29 Compular ID: Prüfsumme: Prüfsumme:<br>
Prüfsumme: Prüfsumme: Prüfsumme:<br>
Prüfsumme: Prüfsumme: Prüfsumme: Prüfsumme: Prüfsumme: Prüfsumme: Prüfsumme:

- Anlage I zu Punkt 5.2
- $\Box$  Anlage II zu Punkt 6.1
- Anlage III zu Punkt 6.2 Anlage IV zu Punkt 6.3

### 9. Erklärung

Hiermit erklären wir, dass

- die Ausgaben notwendig waren und nur für Zwecke nach § 11 Abs. 3 SächsKHG verwendet wurden,
- die Fördermittel sparsam und wirtschaftlich verwendet wurden,
- die vorstehend gemachten Angaben richtig sind und mit den Büchern und Belegen übereinstimmen.

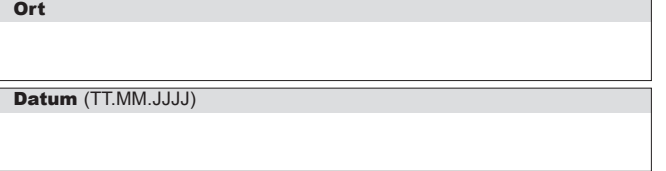

- bei Geltendmachung von Ausgaben der Vorjahre in Nummer 7 dieses Vordrucks, dass
	- diese Anlagegüter noch nicht gefördert wurden,
	- die Anlagegüter bereits zum Zeitpunkt der Anschaffung zur Finanzierung im Rahmen der Pauschalförderung vorgesehen waren und hierfür nicht aus anderen Bereichen umgewidmet wurden

rechtsverbindliche Unterschrift des Trägers | Stempel

Bestätigung durch:

Rechnungsprüfung Wirtschaftsprüfung

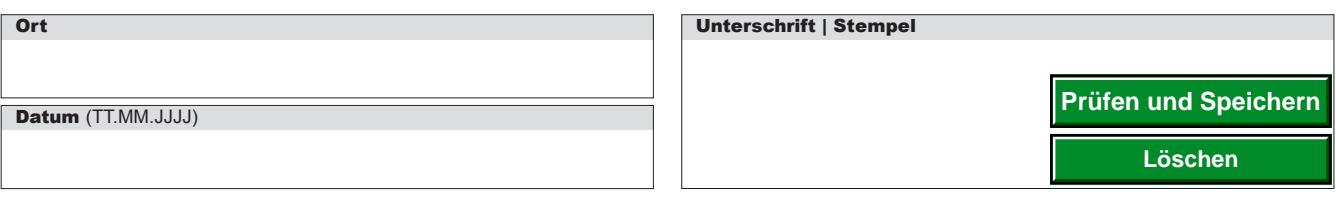

**Formular ID:** Primar Sachsische Aufbaubank – Förderbank – Pirnaische Straße 9, 01069 Dresden **Sitz:** Leipzig **SWIFT/BIC:** SABDDE81XXX Gläubiger-ID: DE42ZZZ00000034715<br>**Prüfsumme:** Prüfsumme: Prüfsumme: Prüfsumme: Prüfsumm **P**<br>Postansche<br>20<br>Postanschrift: 01054 Dresden, Telefon 0351 4910-0, Telefax 0351 4910-4000 **USt-ID:** DE179593934 I**nternet:** www.sab.sachsen.de<br>Q<br>**Postanschrift:** 01054 Dresden, Telefon 0351 4910-0, Telefax 0351 4910-400